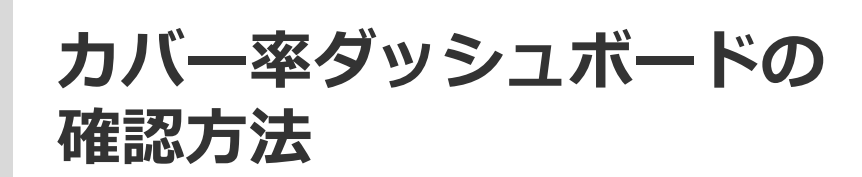

**D**SOFTBRAIN Co., Ltd.

## **カバー率(顧客)**

#### ダッシュボードに表示する顧客の条件を設定します。 条件に当てはまる顧客を対象(母数)として、その顧客一覧や指定日数以内に活動報告のある顧客の割合を表示します。

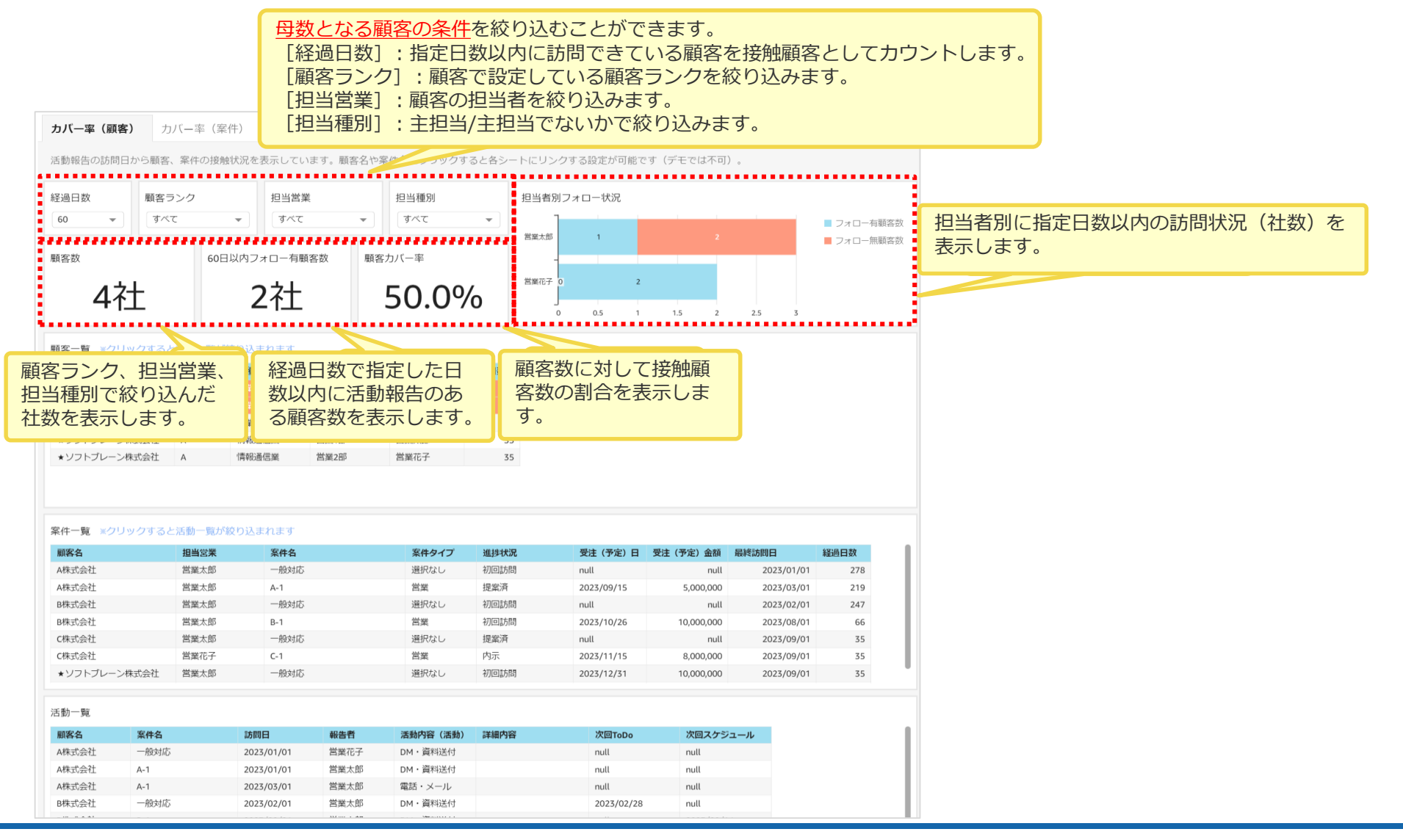

## **カバー率(顧客)顧客・案件・活動一覧**

#### 条件で絞り込んだ顧客・案件・活動の情報を一覧で表示します。

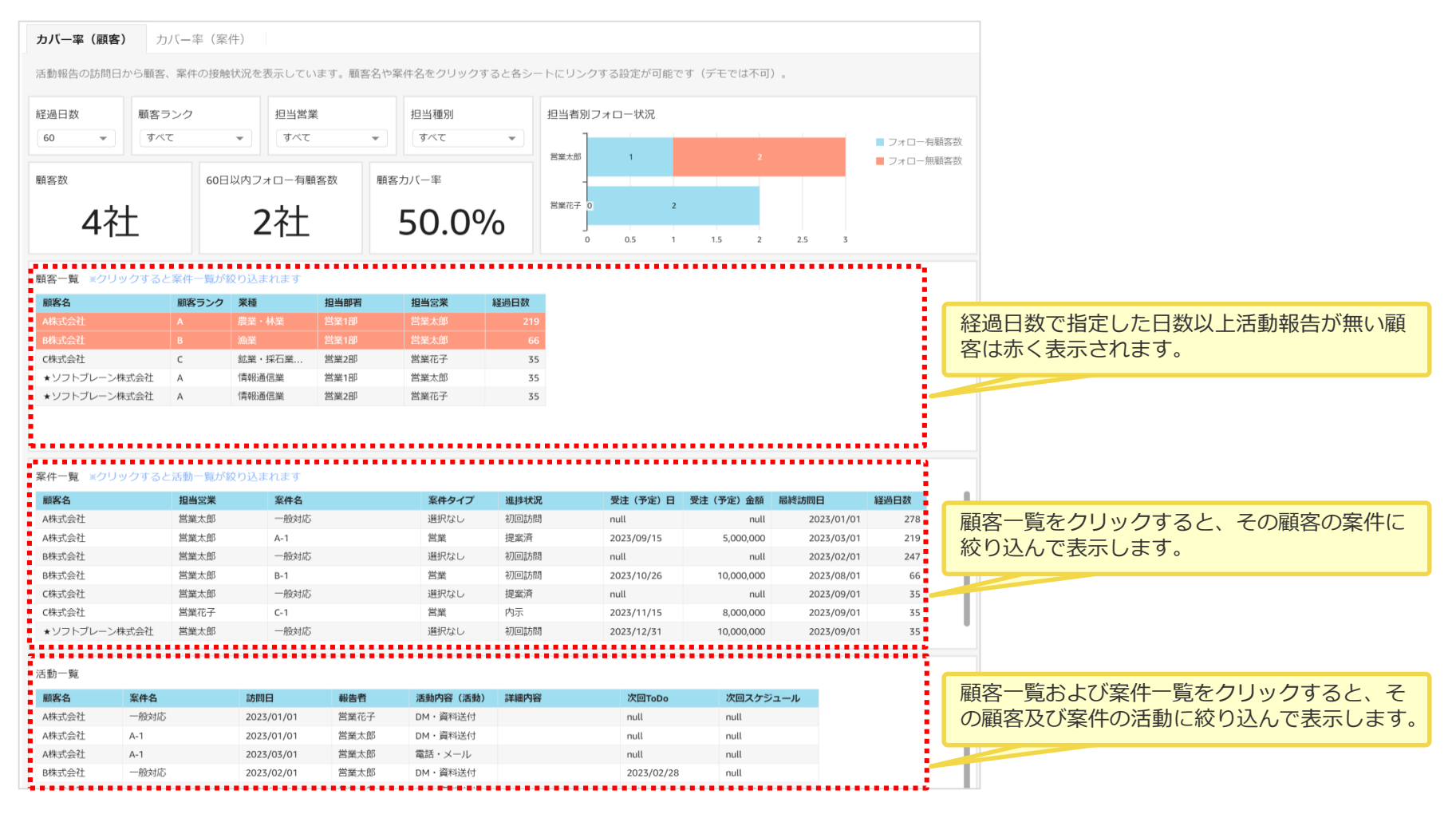

## **カバー率(案件)**

#### ダッシュボードに表示する案件の条件を設定します。 条件に当てはまる案件を母数として、その案件一覧や指定日数以内に活動報告のある案件の割合を表示します。

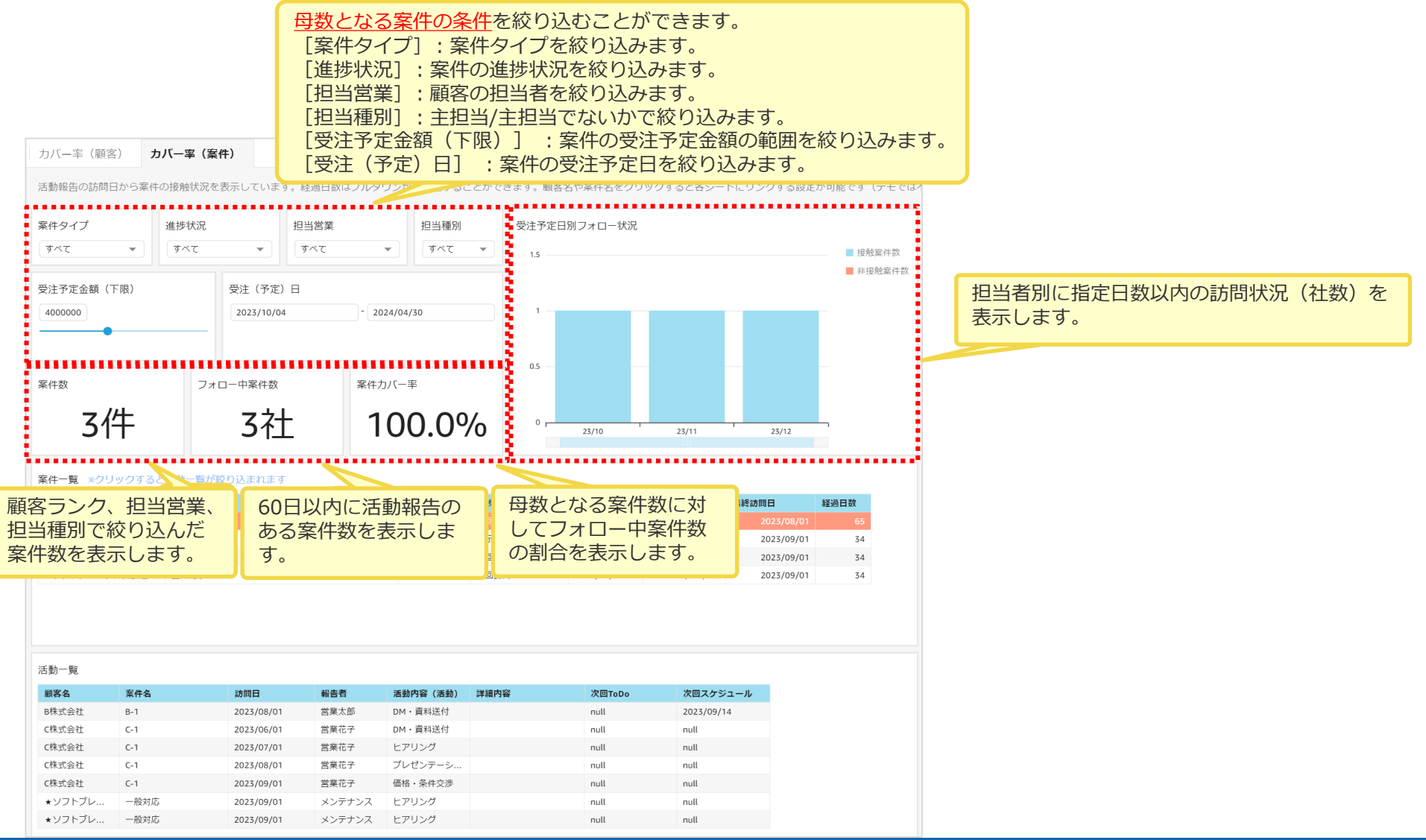

# **カバー率(案件)案件・活動一覧**

### 条件で絞り込んだ案件・活動の情報を一覧で表示します。

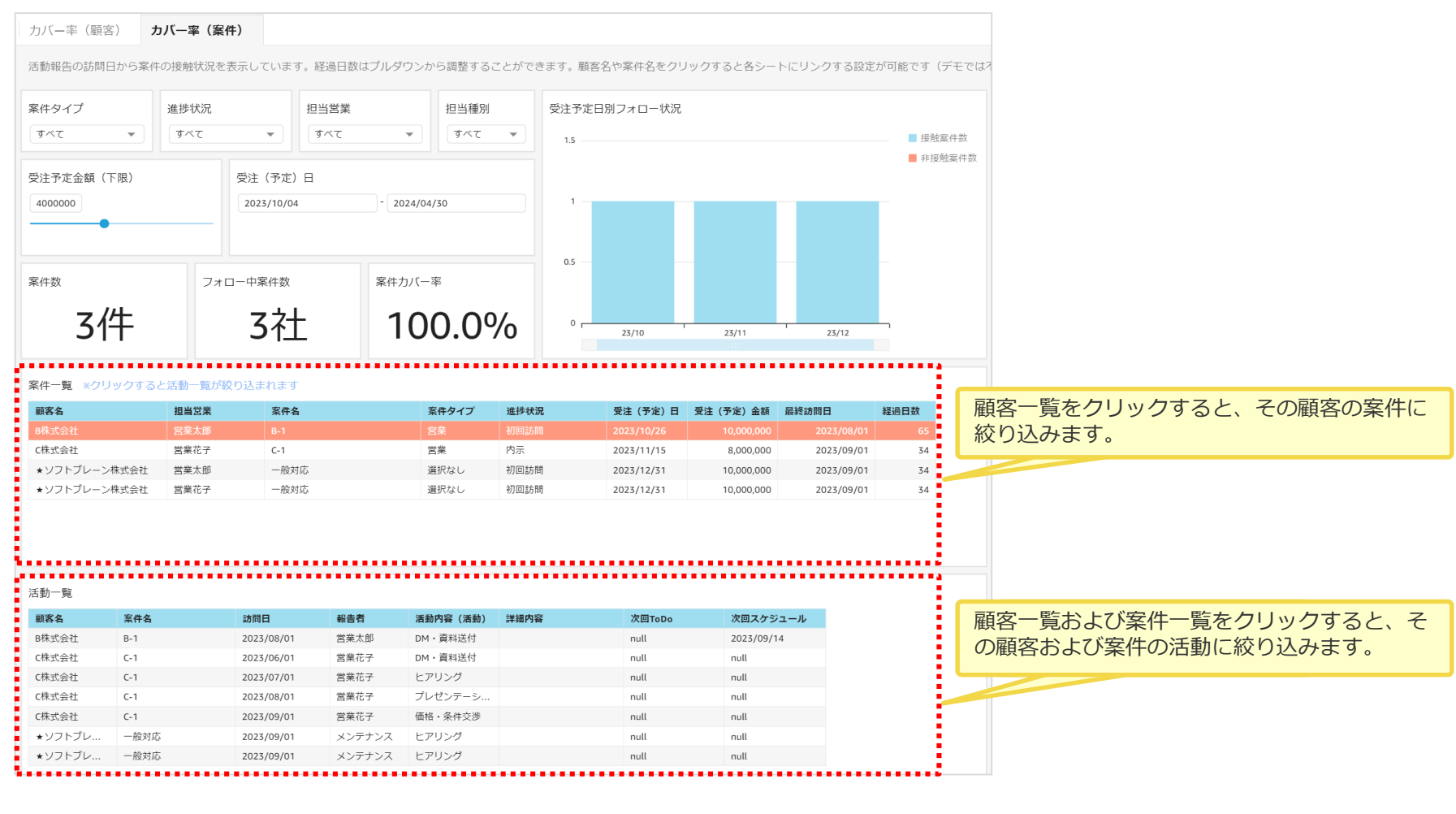

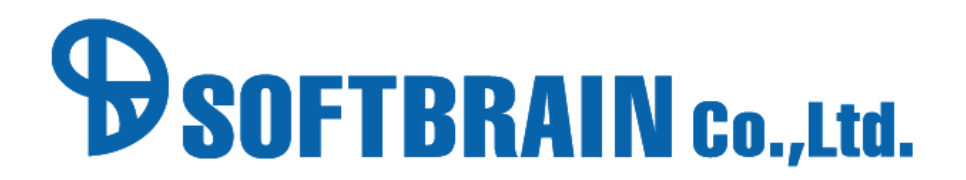